# Wij starten zo dadelijk

### Digiwijzer Nijlen

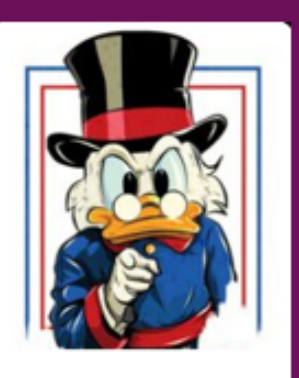

Kom je ook ?

Dé wegwijzer om digitale vaardigheden te versterken

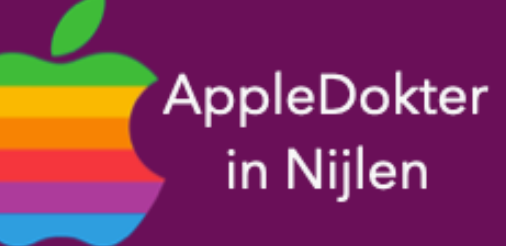

- een Mac computer of een Apple Watch?
- · Je bent nieuwsgierig en je wilt meer weten over iPad, iPhone, • Of je zou graag geholpen worden met je toestel ?

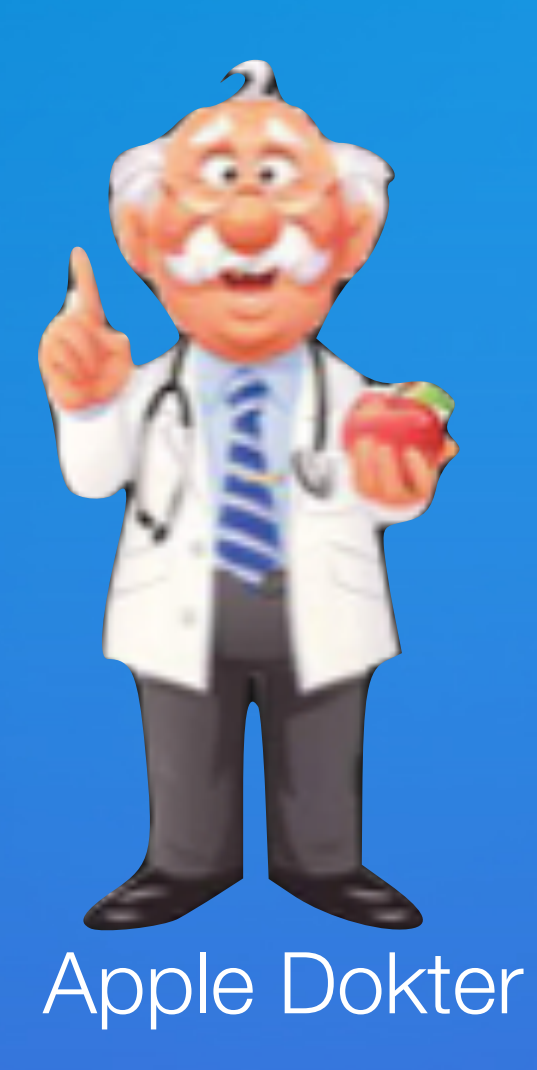

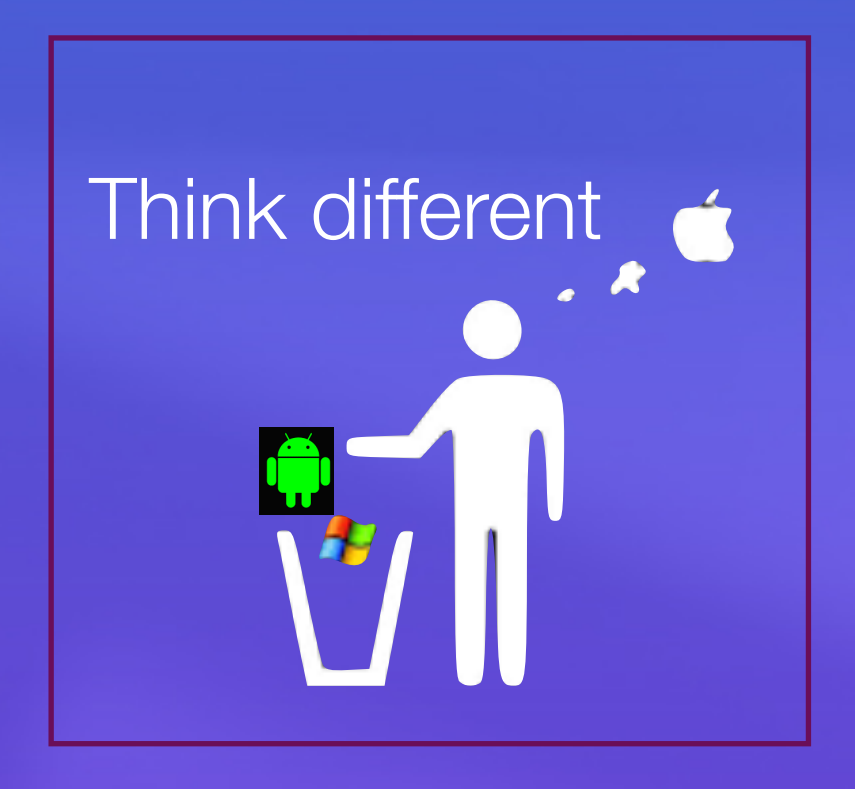

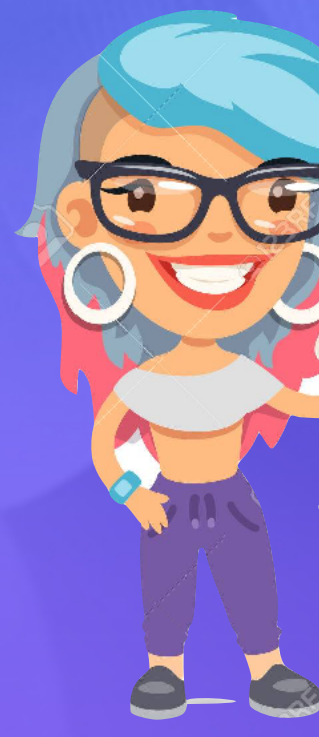

- ken<br>Elke 3de vrijdag om 14.00 u
- 

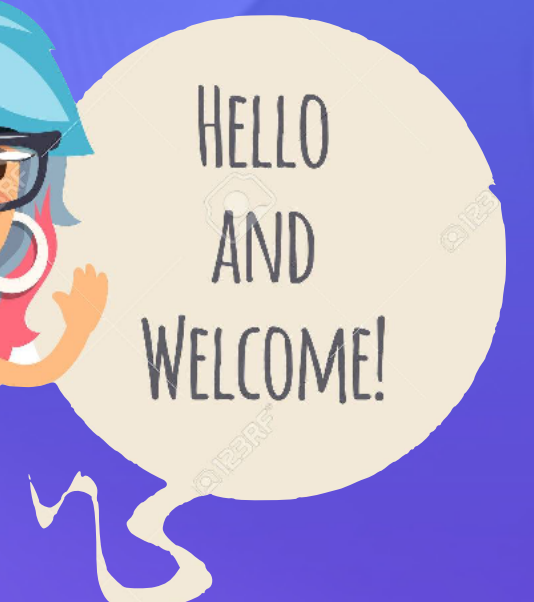

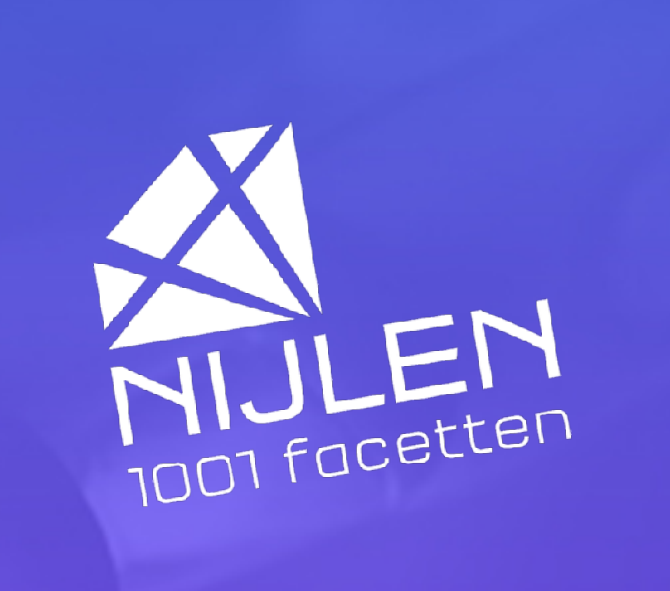

Sinds maandag is er een Projectleider "Iedereen Digitaal" in Nijlen Bedoeling is om de digitale inclusie binnen de gemeente te verbeteren.

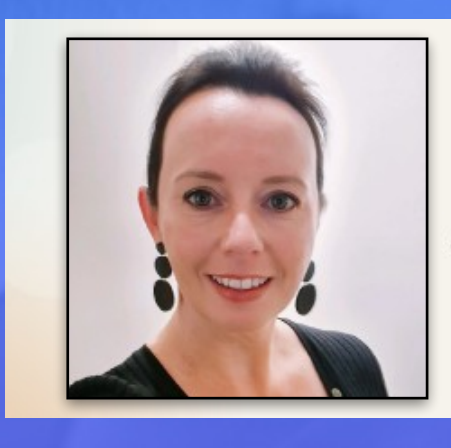

Leen Wan Immerseel

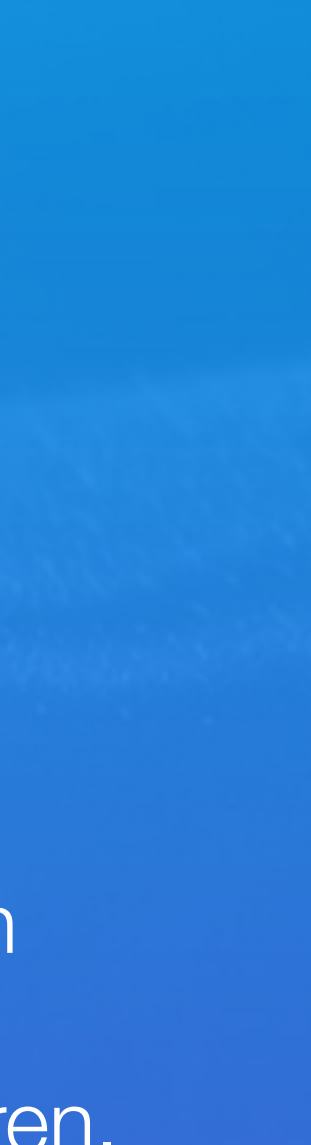

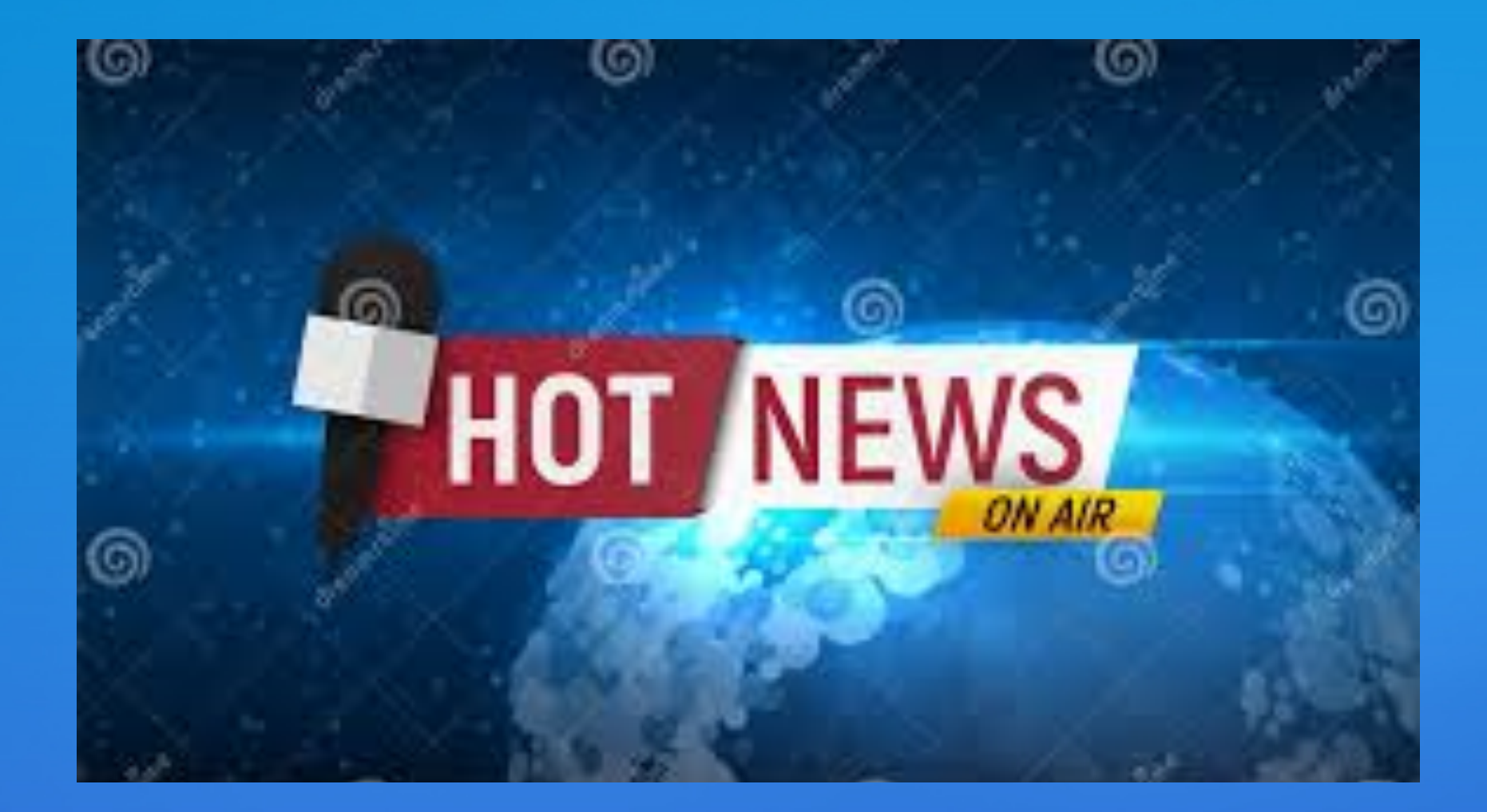

Digitale inclusie: is iedereen mee?

 $\bigcirc$ 

Ik wil meer info

- iOS browser
- Keuze standaar browser
- Apple Pay (Okt)

- Pauze
- Vragen

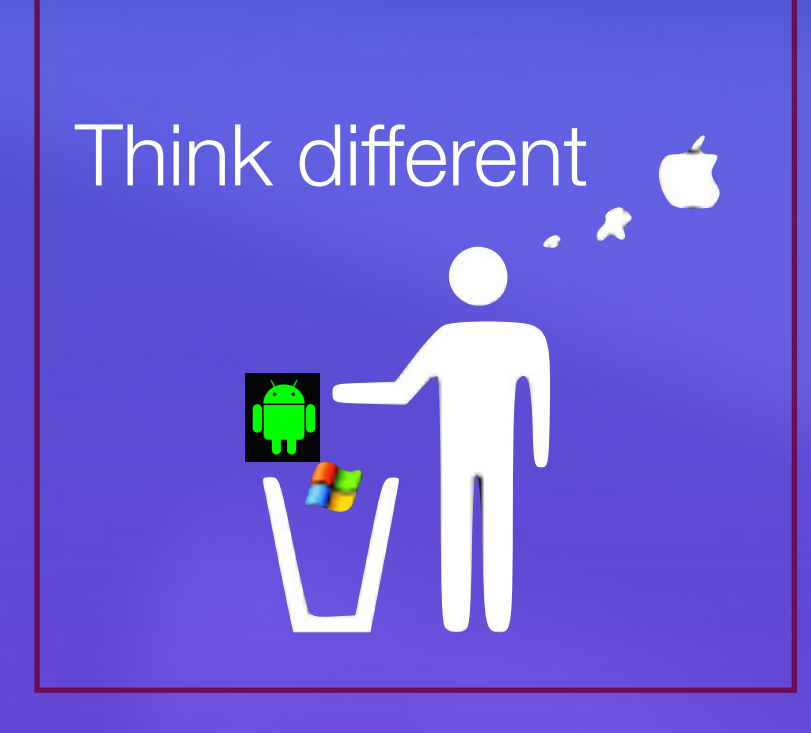

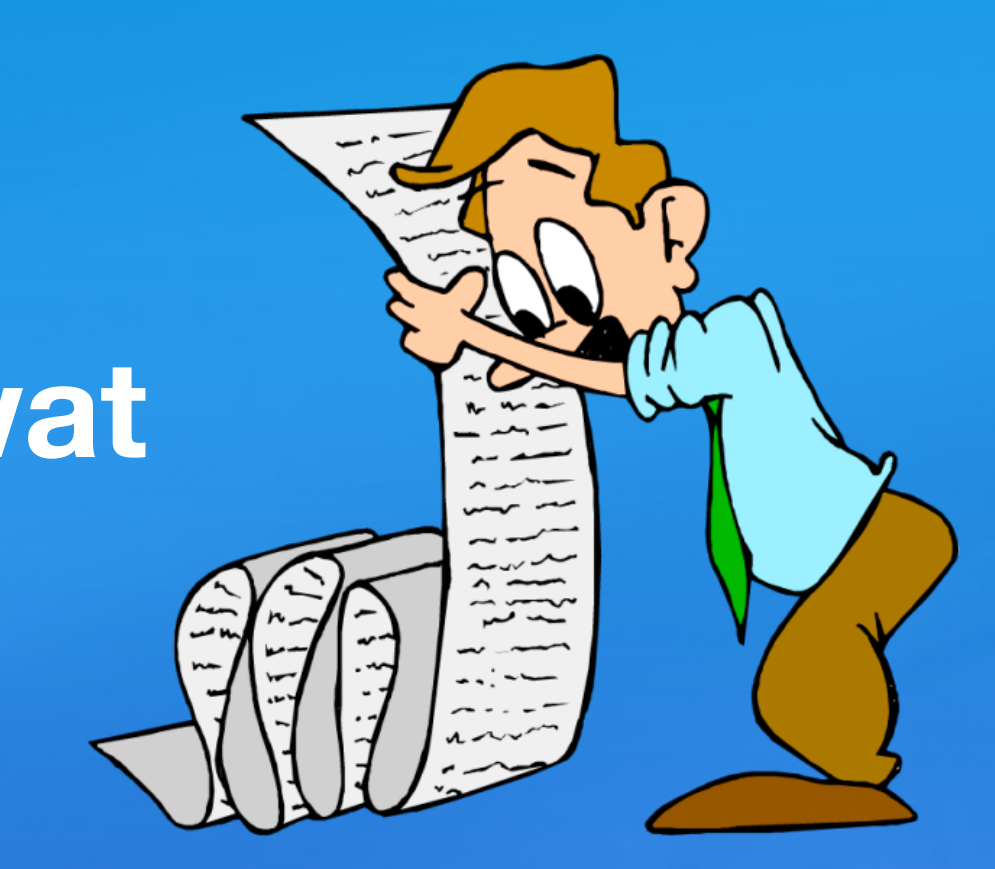

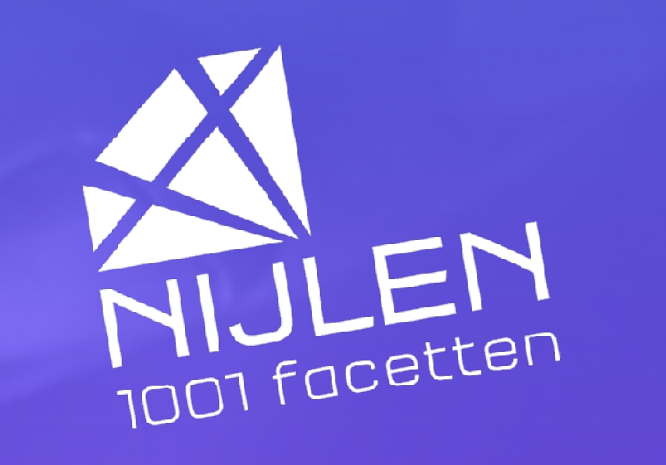

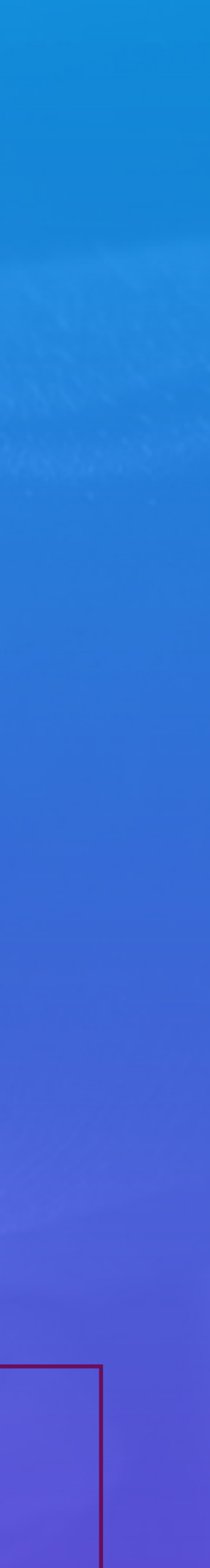

# Programma **Van alles en nog wat**

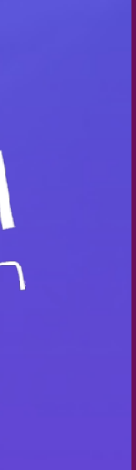

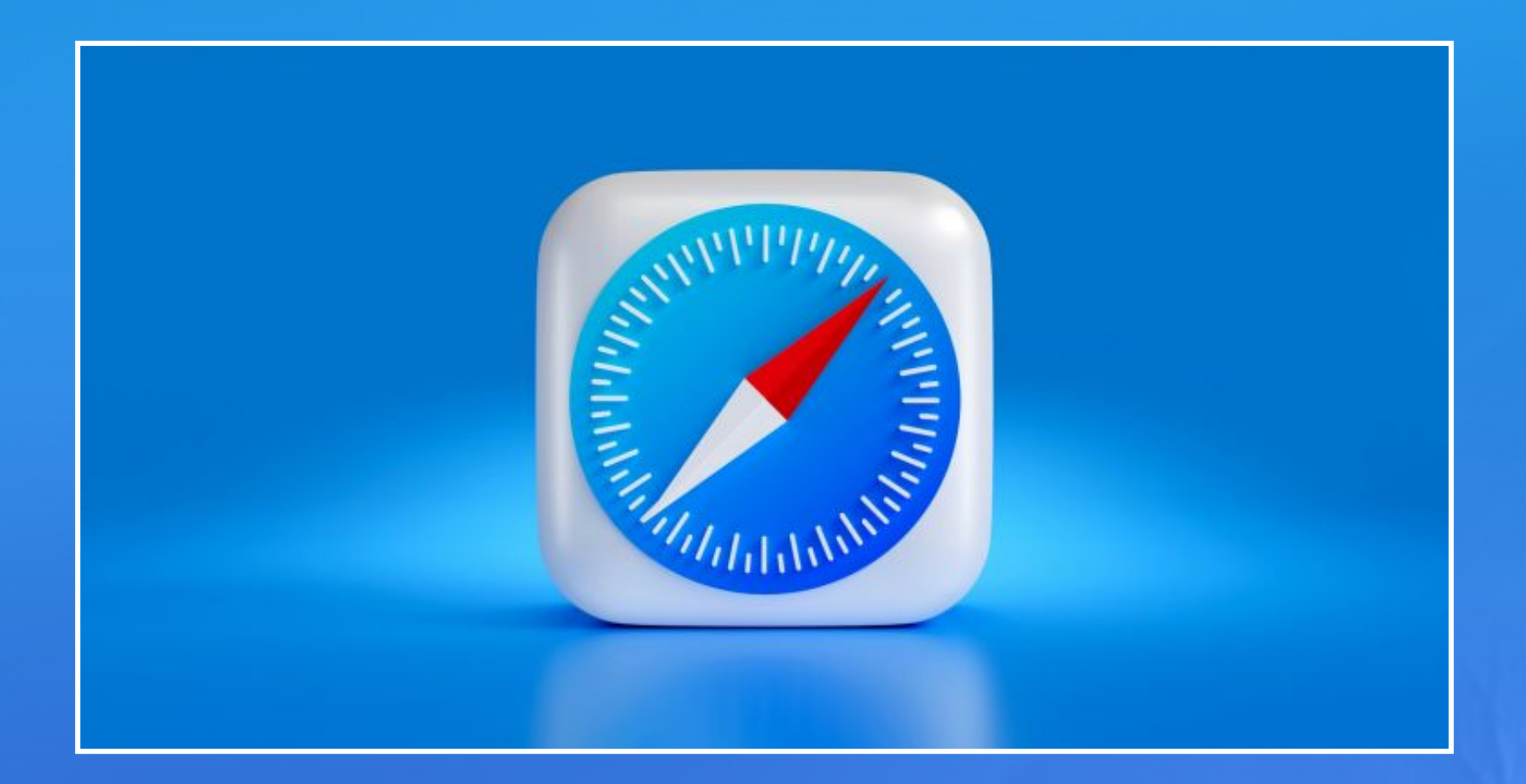

Maar volgens de EU is dit niet helemaal eerlijk, en daarom is er een stokje voor gestoken met de nieuwe Digital Markets Act die vanaf 7 maart ingaat.

Safari is al sinds de allereerste iPhone de standaardbrowser in iOS, en daarom is hij immens populair.

De wet verplicht dat de gebruiker eerst zelf een browser moet kiezen

en die wijziging is nu doorgevoerd in iOS 17.4.

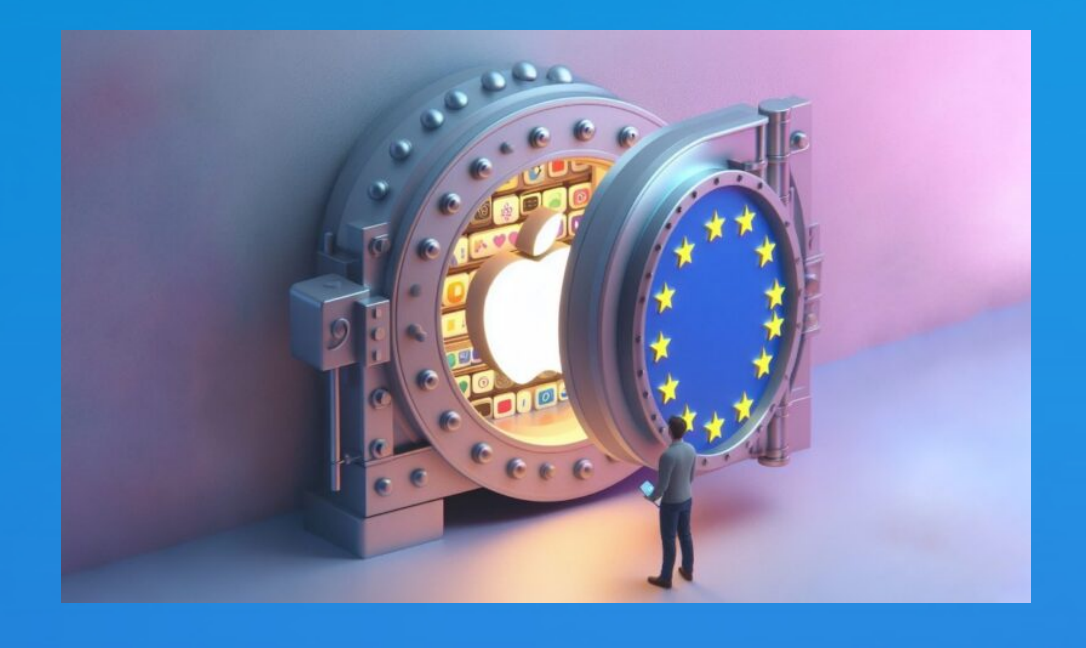

# iOS 17.4: nieuwe functies Opgelegd vanuit de EU

### **1. Écht andere browers**

Je kunt met iOS 17.4 [écht andere browsers installeren](https://www.icreatemagazine.nl/nieuws/iphone-browsers-ios-17-4/) en als standaard gebruiken.

Tot nu toe zijn alle browsers gebouwd met de technieken van Apple (Webkit) Eigenlijk waren alle browsers dus Safari met een skin.

#### **2. Alternatieve App Stores**

Vanaf iOS 17.4 kun je apps downloaden in [alternatieve](https://www.icreatemagazine.nl/nieuws/ios-17-4-appwinkels/)  [App Stores.](https://www.icreatemagazine.nl/nieuws/ios-17-4-appwinkels/) Er zullen appwinkels bijkomen, nu komt het al voorzichtig van de grond. Lees er meer over in [Deze](https://www.icreatemagazine.nl/nieuws/alternatieve-appwinkels-ios-17-4/)  [alternatieve appwinkels krijgt je iPhone er met iOS 17.4 bij](https://www.icreatemagazine.nl/nieuws/alternatieve-appwinkels-ios-17-4/)

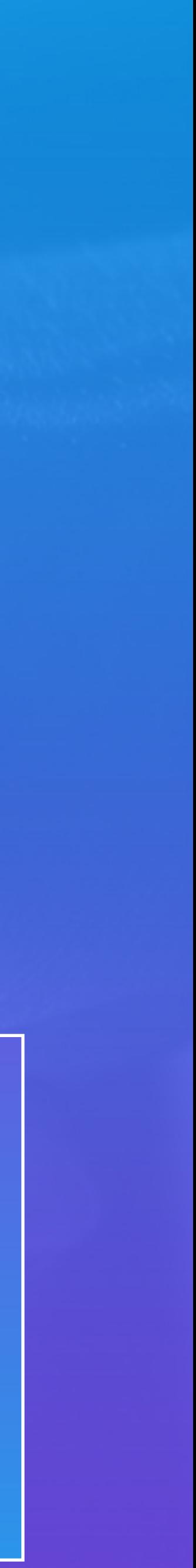

### **3. NFC geopend voor andere banken**

Apple stelt ook de [NFC-chip](https://www.icreatemagazine.nl/achtergrond/nfc-tag/) open voor andere partijen, zodat je op Apple Pay-achtige wijze kunt betalen met bijvoorbeeld een ov-chipkaart of Google Pay. Ook hier geldt dat ontwikkelaars de functie nog moeten inbouwen, dus dat het nog even duurt voordat je het in de praktijk kunt gebruiken

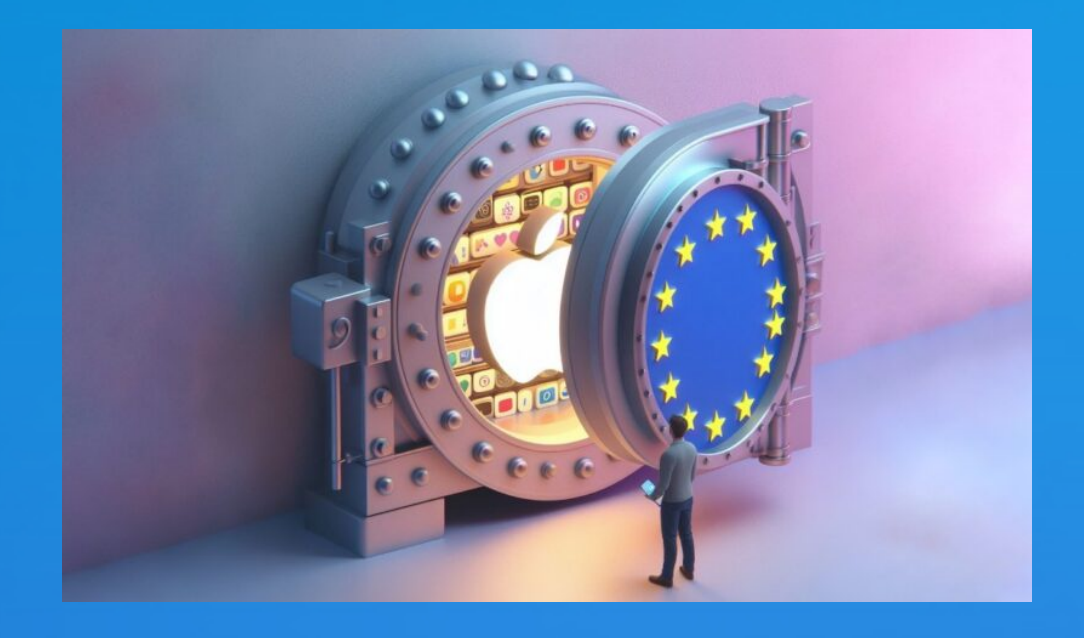

# iOS 17.4: nieuwe functies Opgelegd vanuit de EU

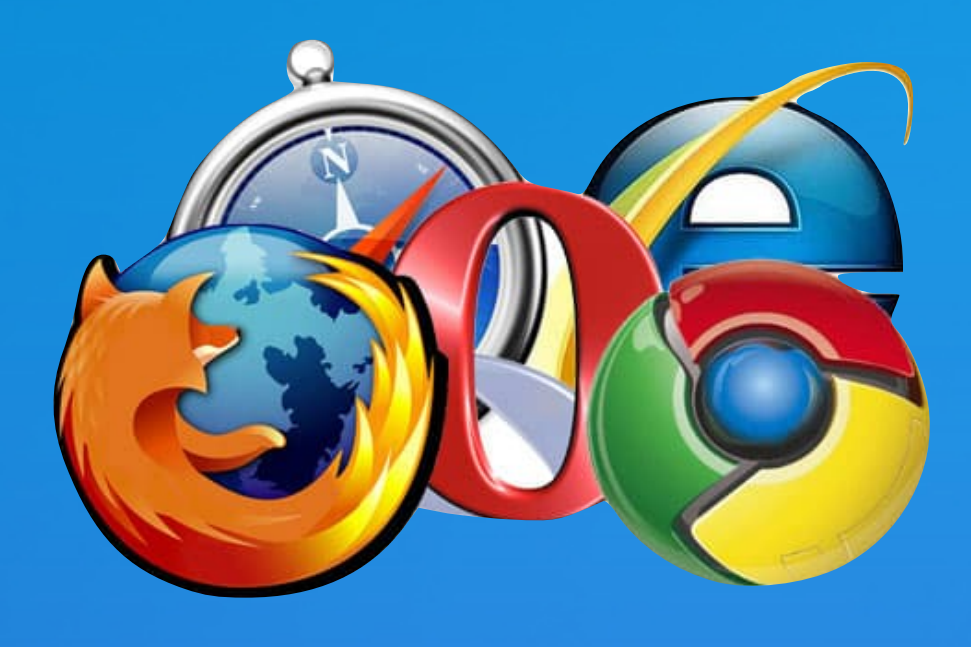

### Standaard browser veranderen

- Bij gebruik  $\sim$  Locatie Siri en zoeken  $\bigcirc$ Ververs op achtergrond Standaard browserapp Safari > Sta cross-sitetracking toe
- Open de app Instellingen.
- Scrol naar beneden en tik op een browser, bijvoorbeeld 'Brave'.
- Tik op 'Standaard browserapp'.
- Selecteer je favoriete browser.

### **Opmerking**

Vanaf nu worden alle weblinks waarop je in andere apps tikt geopend in je gekozen browser.

Je nu ook op een vergelijkbare wijze een andere Mail-app instellen. Zo stel je Microsoft Outlook bijvoorbeeld in als standaard mail-app.

- 
- 

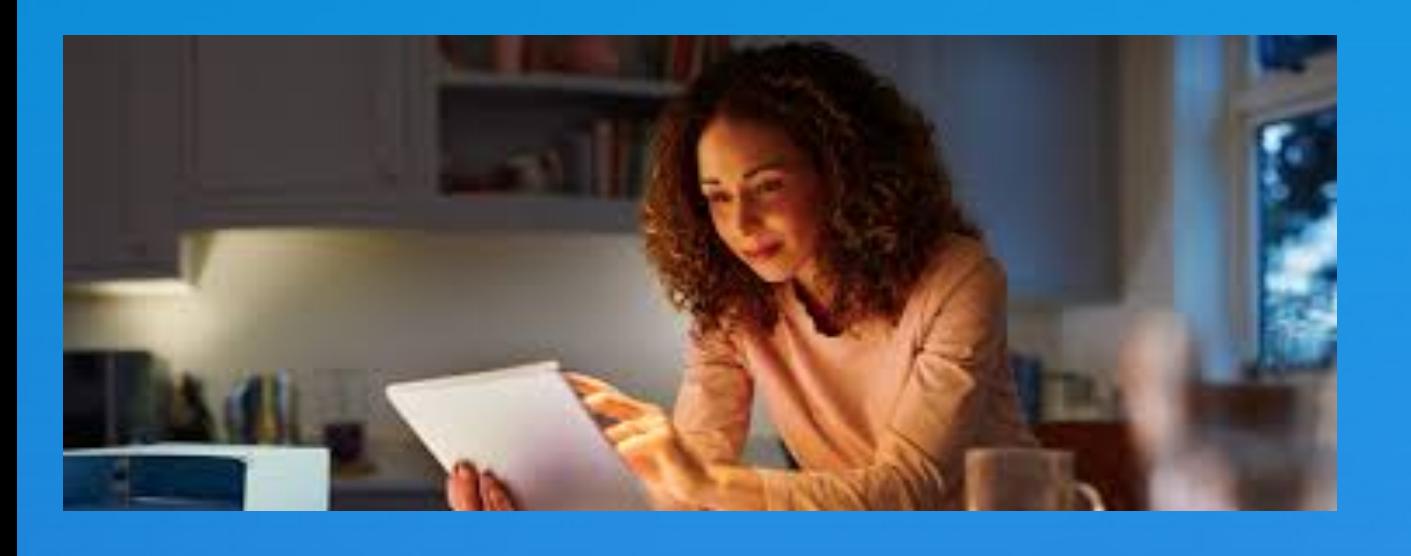

### Voordelen standaardbrowser op iPhone en iPad

Het grootste voordeel van het kiezen van een standaardbrowser, is dat altijd meteen jouw favoriete gekozen browser geopend wordt zodra je op een link tikt.

Bijvoorbeeld een link in een e-mailbericht of in een [WhatsApp](https://www.iculture.nl/uitleg/whatsapp/)-berichtje. Je hoeft dan dus niet de link te kopiëren en in jouw favoriete browser handmatig te openen.

#### **Het geldt overigens niet voor apps die gebruikmaken van een zogenaamde in-app browser.**

Er zijn ook apps die een eigen in-app browser hebben, zoals Facebook en Instagram. Bij het wijzigen van de standaardbrowser van bijvoorbeeld Safari naar Chrome, **verander je dus niet** de in-app browser die andere apps gebruiken.

- 
- 

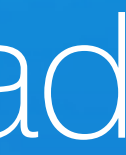

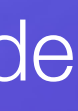

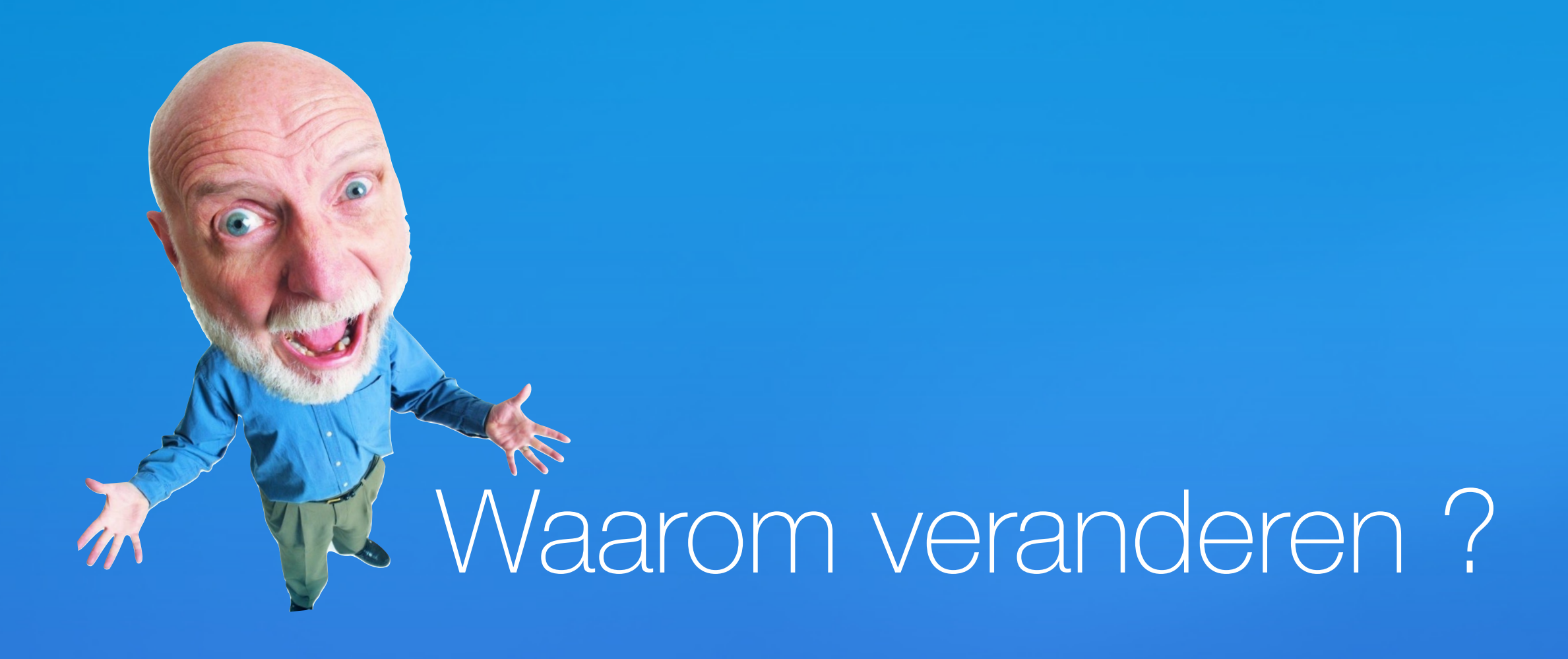

**Enkele commentaren**

Zelf gebruik ik Safari voor de dagelijkse zaken, maar Firefox heb ik er ook op staan, omdat sommige websites bij mij op Safari niet willen laden. Het is ook wel gemak icm Keychain en heb Aduard for Safari op draaien.

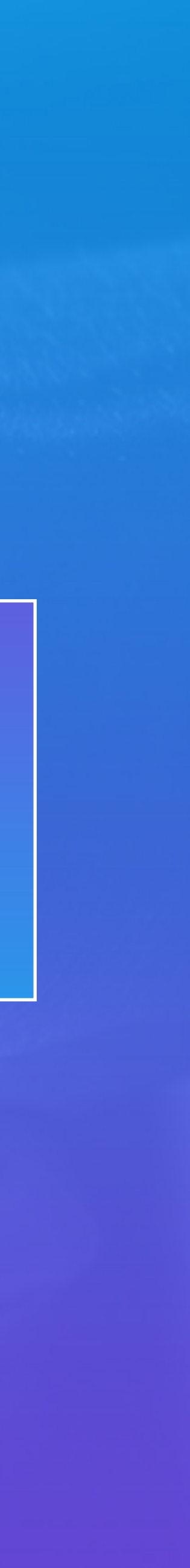

Zeker Safari gebruiken, doet alleen al een hoop in batterij besparing, echt ongekende verschillen tov Chrome op een Macbook. Ik gebruik Safari privé om mijn iPhone, Macbook en iPad.

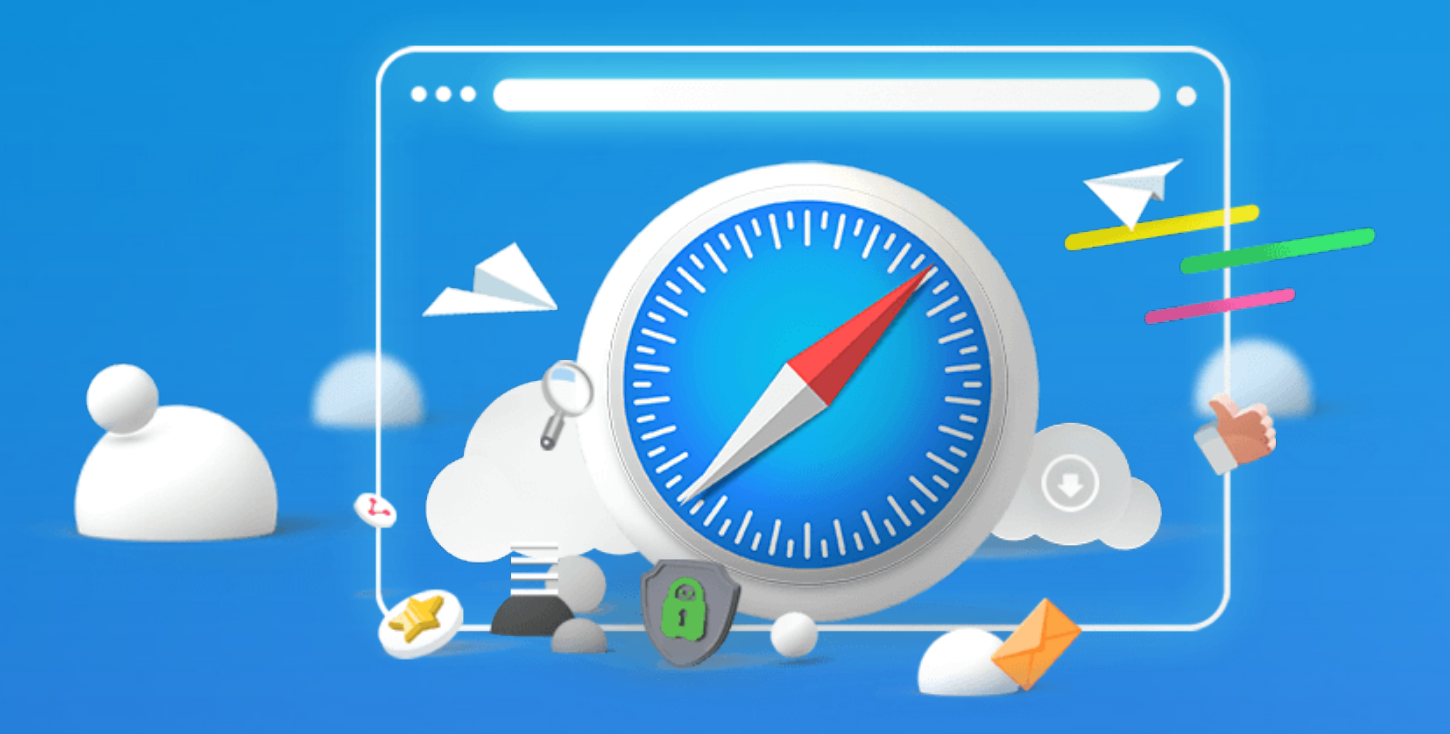

### Waarom Safari een Uitstekende Browser is

#### **1. Snelheid en prestaties**

Het is speciaal ontworpen om gebruik te maken van de hardware van Apple-apparaten, waardoor het een soepele en vloeiende ervaring biedt.

**2. Beveiliging** 

Het beschikt over ingebouwde beveiligingsfuncties, (Fraudulent Website Warning) om gebruikers te waarschuwen voor potentiële bedreigingen.

Bovendien blokkeert Safari automatisch trackers en verwijdert het opgeslagen gegevens na het afsluiten van de browser.

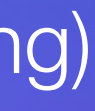

### **3. Gebruiksgemak**

Safari is een eenvoudig te gebruiken browser, met een gebruiksvriendelijke interface en handige functies, zoals Reader Mode, die het lezen van artikelen op het web verbetert.

### **4. Synchronisatie**

Safari synchroniseert automatisch met andere Apple-apparaten, waardoor gebruikers altijd toegang hebben tot hun favoriete websites en opgeslagen informatie. Hierdoor is het gemakkelijk om op elk apparaat waarop Safari is geïnstalleerd verder te gaan waar ze waren gebleven.

Ik wil meer info

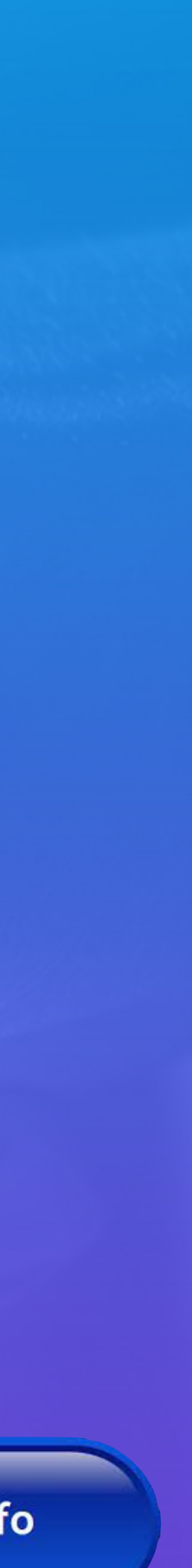

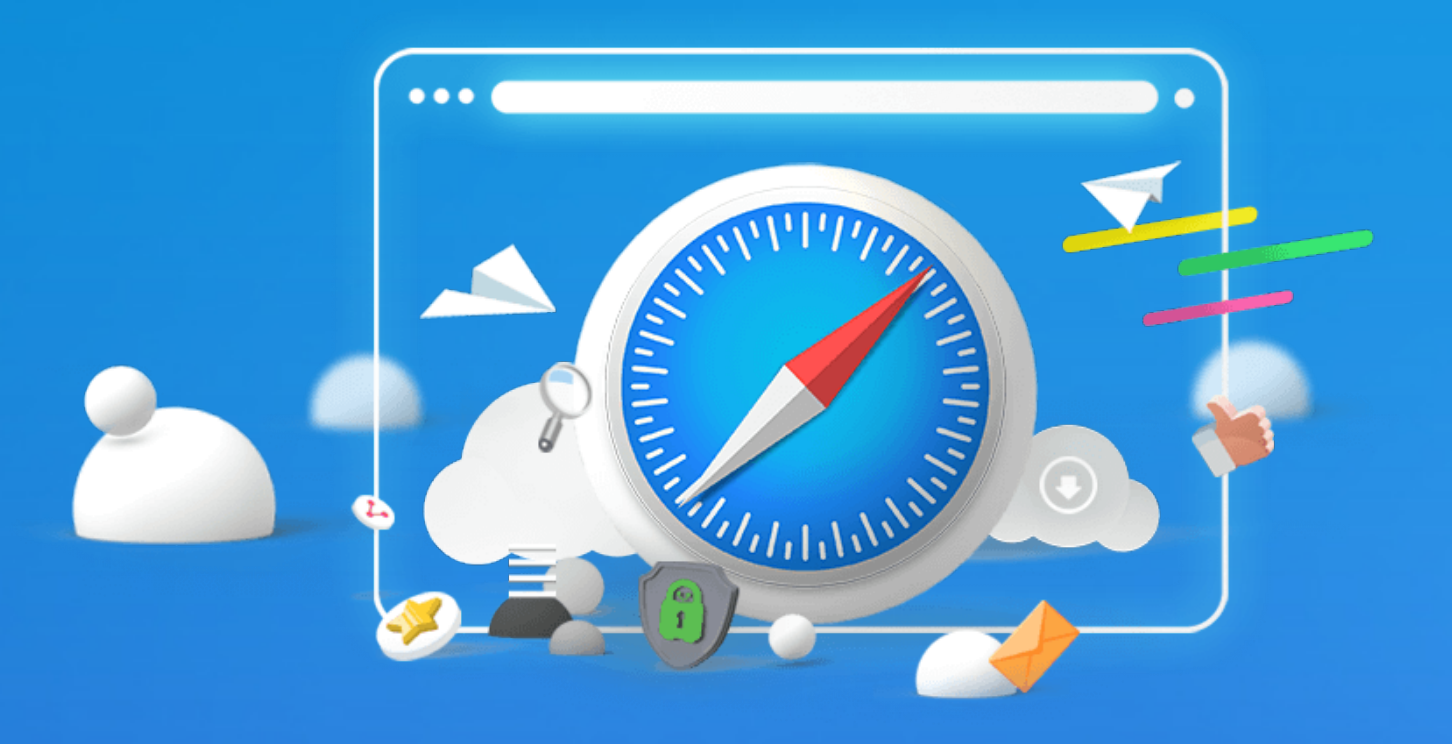

## Waarom Safari een Uitstekende Browser is

### **5. Vertaalfunctie is ingebouwd**

- Open de app Safari.
- Surf naar de website die u wilt vertalen.
- Tik in de adresbalk op het pictogram aA.
- Tik op Vertaal website > Nederlands (iPhone) of Vertaal in het Nederlands (iPad).functie ingebouwd
- Tik op Schakel vertaling in.
- De website staat in het Nederlands. Weer terug naar de oorspronkelijke taal? Tik dan op het pictogram van twee tekstballonnetjes > **Toon origineel**.

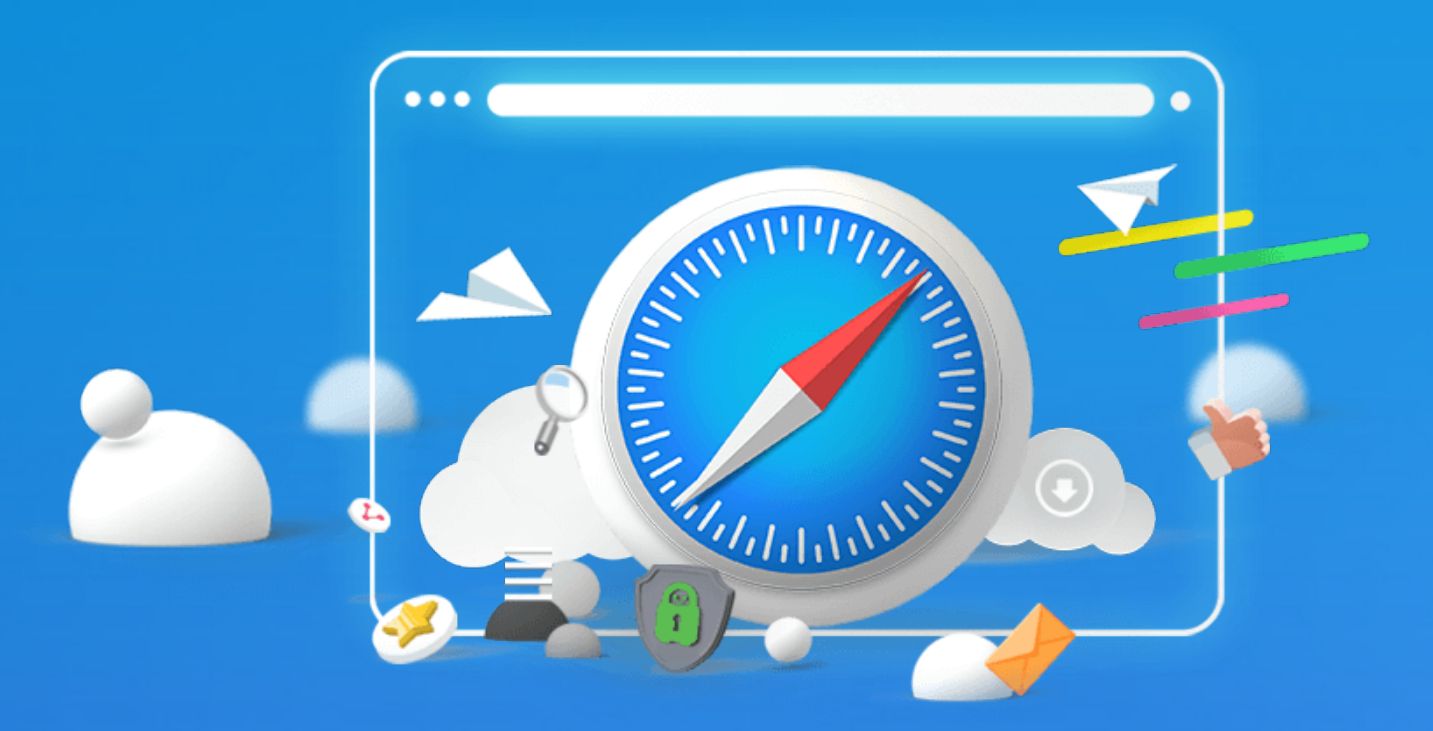

## Waarom Safari een Uitstekende Browser is

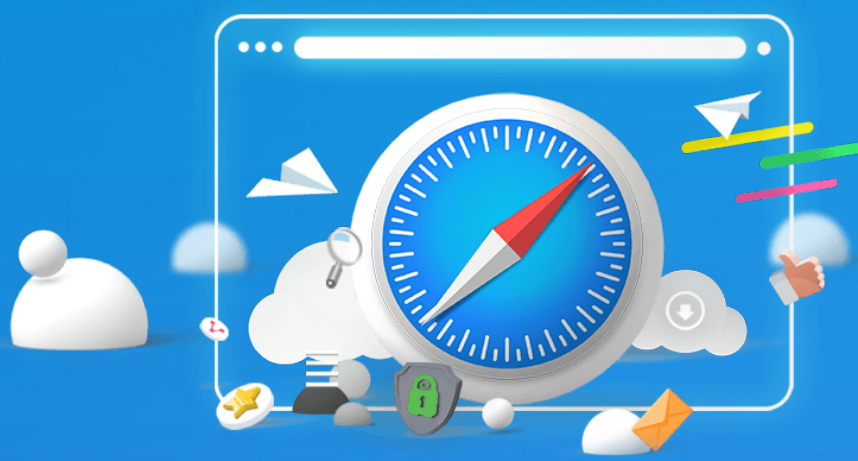

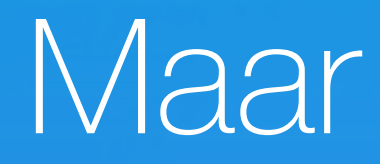

### Safari geeft vraagtekens bij sommige afbeeldingen

Het ligt aan Safari en High Sierra, die beginnen wat oud te worden en dan werkt soms niet meer alles op bepaalde websites

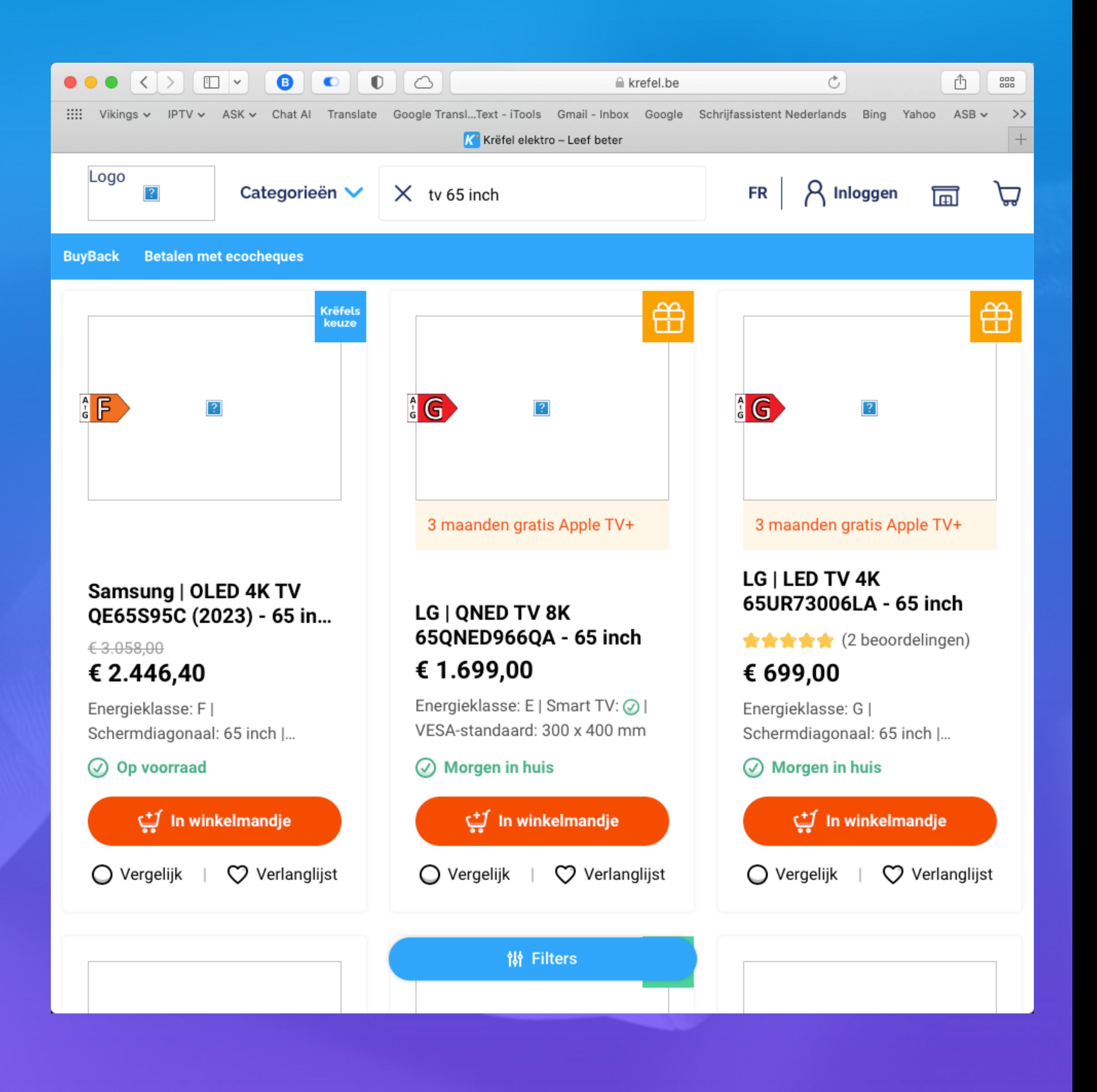

Welke standaardbrowser heb jij op je iPhone ingesteld?

15 april 2024

Ik wil meer info

# Welke browser gebruik<br>jij standaard op je<br>iPhone?

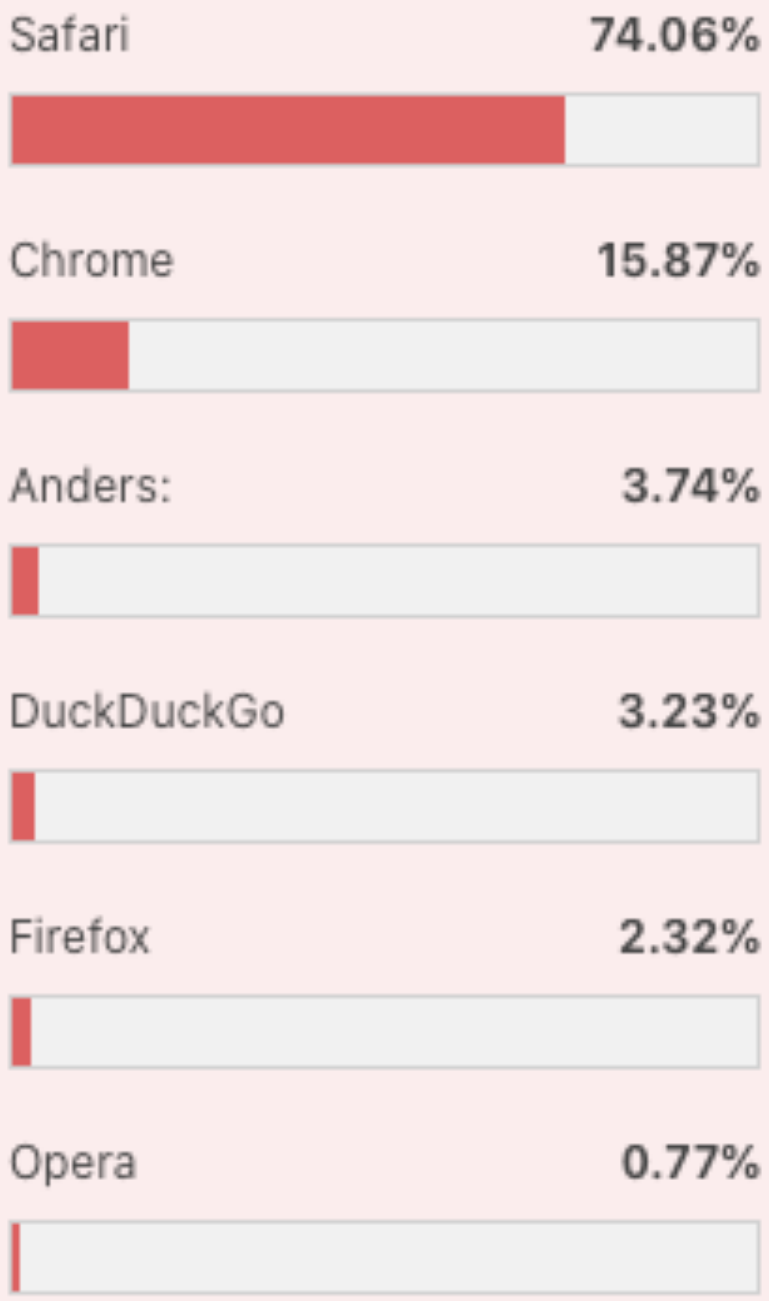

Totaal aan stemmen 775

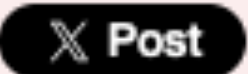

Terug naar de poll Create Your Own Poll

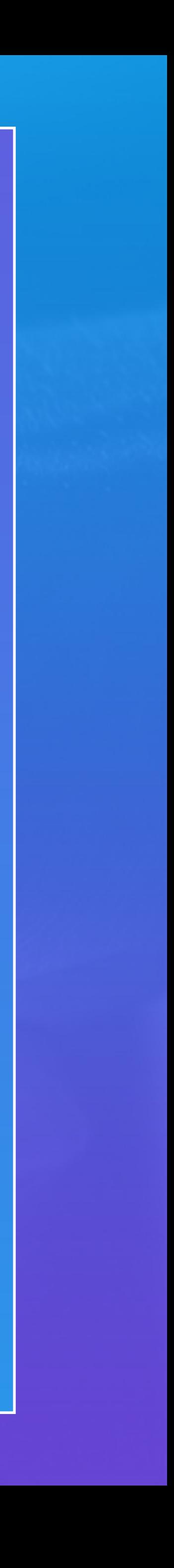

### **Poll bij iPhone site:**

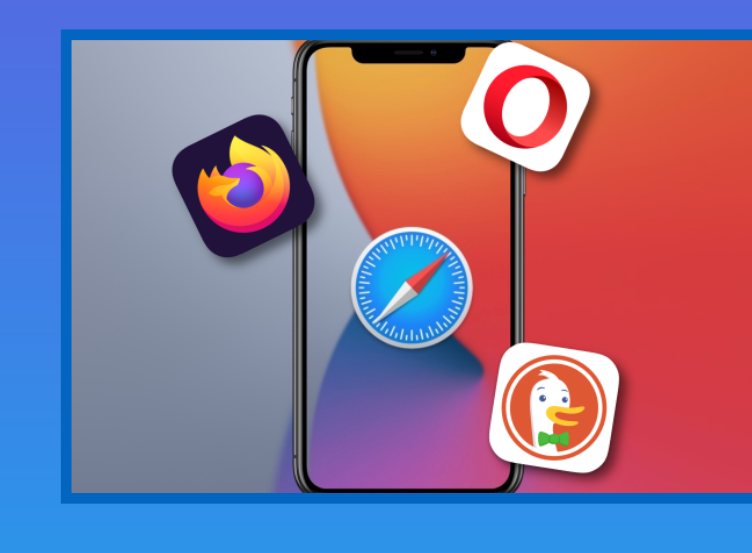

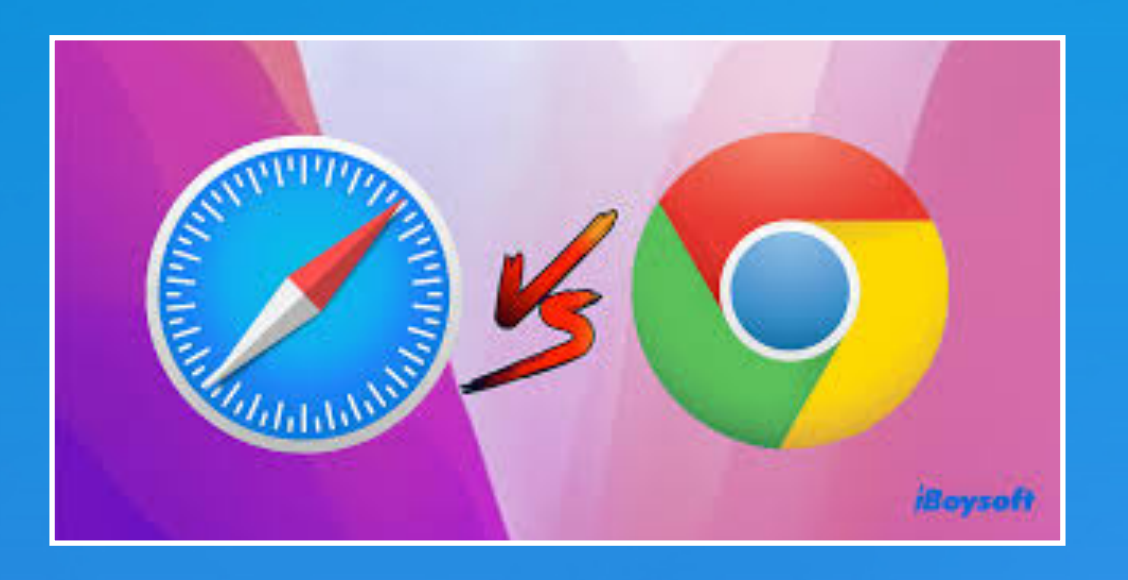

Google Chrome is de meest gebruikte browser ter wereld ook onder Apple-gebruikers.

Maar is dat wel terecht? Als je een iPhone of Mac hebt zijn er veel redenen om Safari te verkiezen boven Chrome.

### 1. Safari versus Chrome: geheugen

Chrome is berucht als het gaat om het gebruik van het werkgeheugen. Bij veel geopende tabs kan dit een probleem zijn, want zo is er minder ruimte beschikbaar voor andere apps en programma's.

#### 2. Beter voor de batterij

Dat Safari zo efficiënt is, heeft nog een ander voordeel: het is gunstig voor de batterij. Met name op de MacBook maakt dat verschil, waardoor je langer kunt browsen als je een tijdje zonder stopcontact zit.

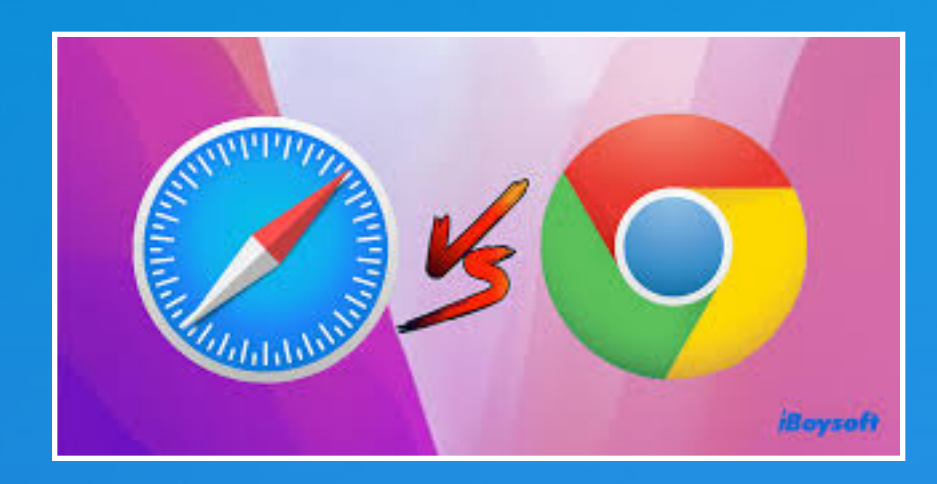

### 3. Privacy

Apple geeft veel om de privacy en houdt gegevens volledig privé en veilig. Met 'Slimme trackingpreventie' wordt bijvoorbeeld voorkomen dat je door social mediawebsites zonder toestemming wordt gevolgd. Safari houdt het tegen dat websites een unieke 'vingerafdruk' kunnen maken.

4. Apple-ecosysteem

Safari is beter geïntegreerd in het ecosysteem van Apple. Heb je meerdere Apple-apparaten dan profiteer je bij Safari van de naadloze samenwerking tussen de apparaten. Safari synchroniseert bijvoorbeeld al je tabbladen in [iCloud](https://www.icreatemagazine.nl/software/diensten/icloud/) en je deelt gemakkelijker websites met AirDrop..

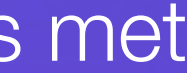

Voor Google zijn de gegevens van gebruikers een verdienmodel, en alleen dat al is voor ons een reden om voor Safari te kiezen.

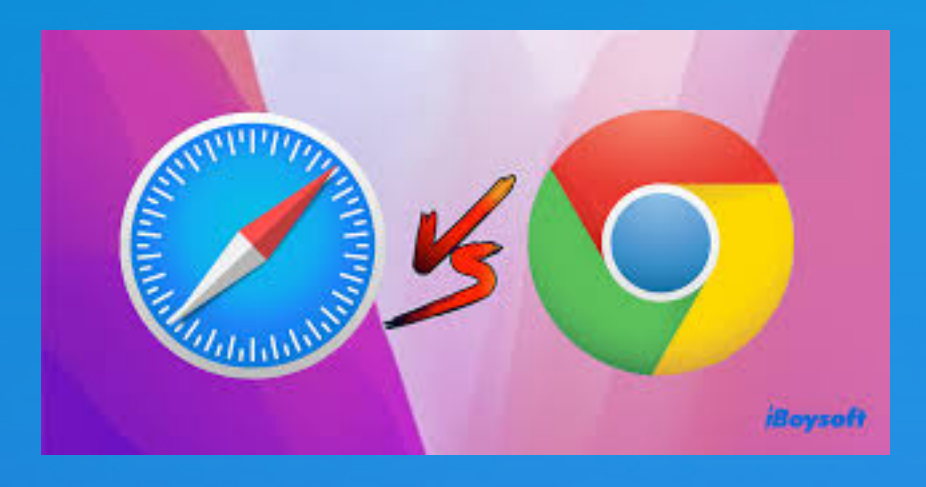

### 5. iCloud-sleutelhanger

De browser werkt samen met [iCloud-sleutelhanger.](https://www.icreatemagazine.nl/tips/icloud-sleutelhanger/) Maak je een wachtwoord aan, dan worden de gegevens gesynchroniseerd tussen al je Apple-apparaten.

> Zo'n wachtwoordmanager heeft Chrome ook, maar bij andere apps wordt dit wachtwoord niet automatisch ingevuld. Bij Safari gebeurt dit bijna altijd wél, want de wachtwoordbeheerder werkt samen met de meeste apps.

Alle webbrowsers in de Store moeten namelijk draaien op WebKit. Dit is dezelfde software waar ook [Safari](https://www.iphoned.nl/thema/safari/) op draait, waardoor iedere webbrowser in iOS zich op de achtergrond hetzelfde gedraagt als Safari.

Google Chrome draait juist op **Blink**, waardoor Google de browser moest aanpassen om te laten draaien op WebKit.

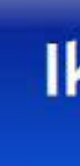

- 
- 
- 
- 

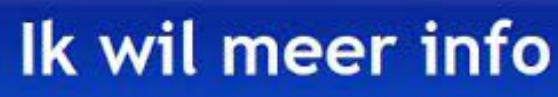

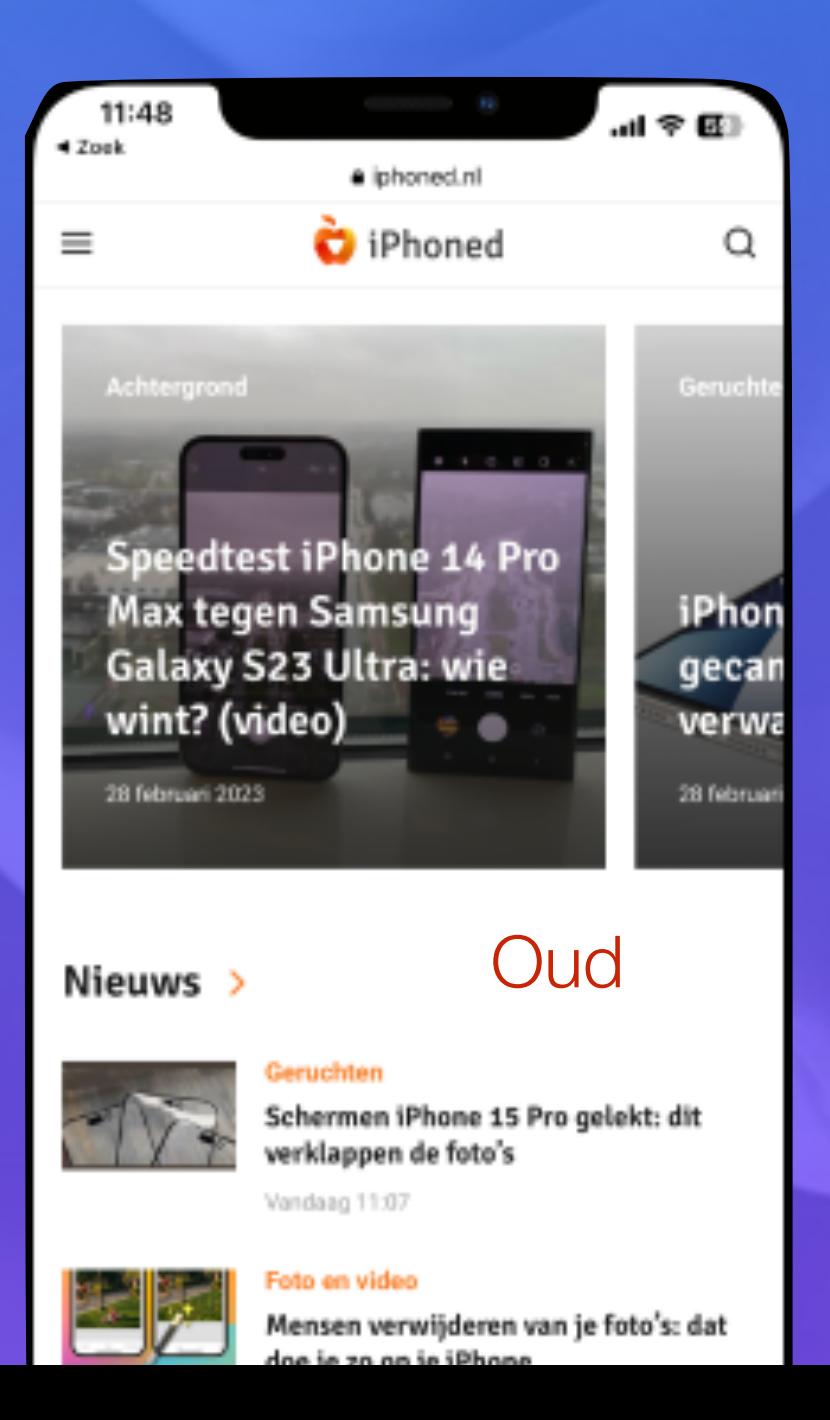

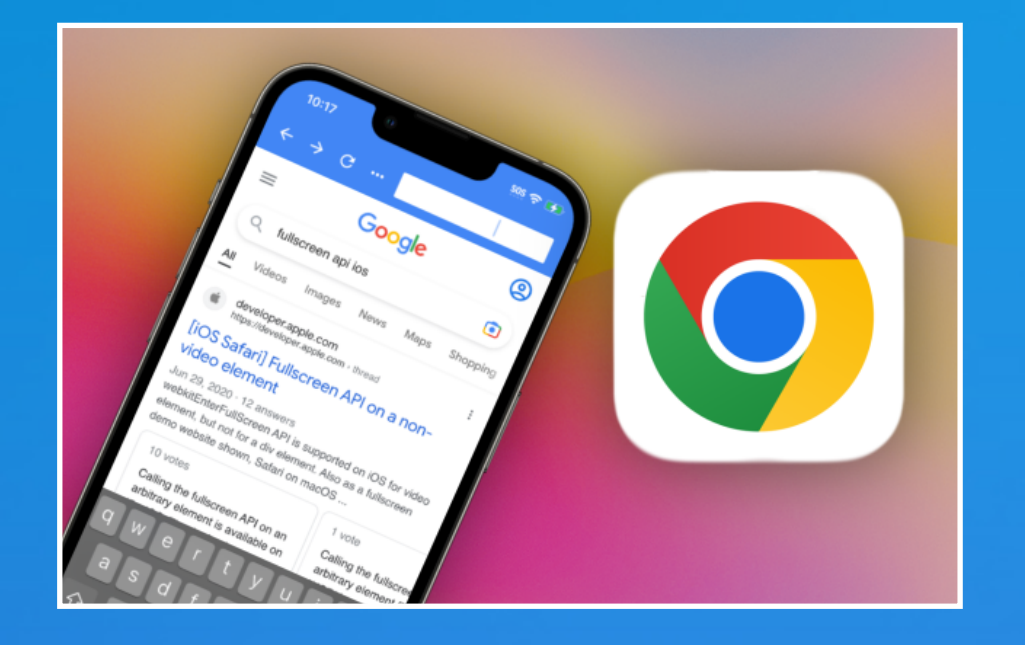

## Google werkt aan nieuwe Google Chrome

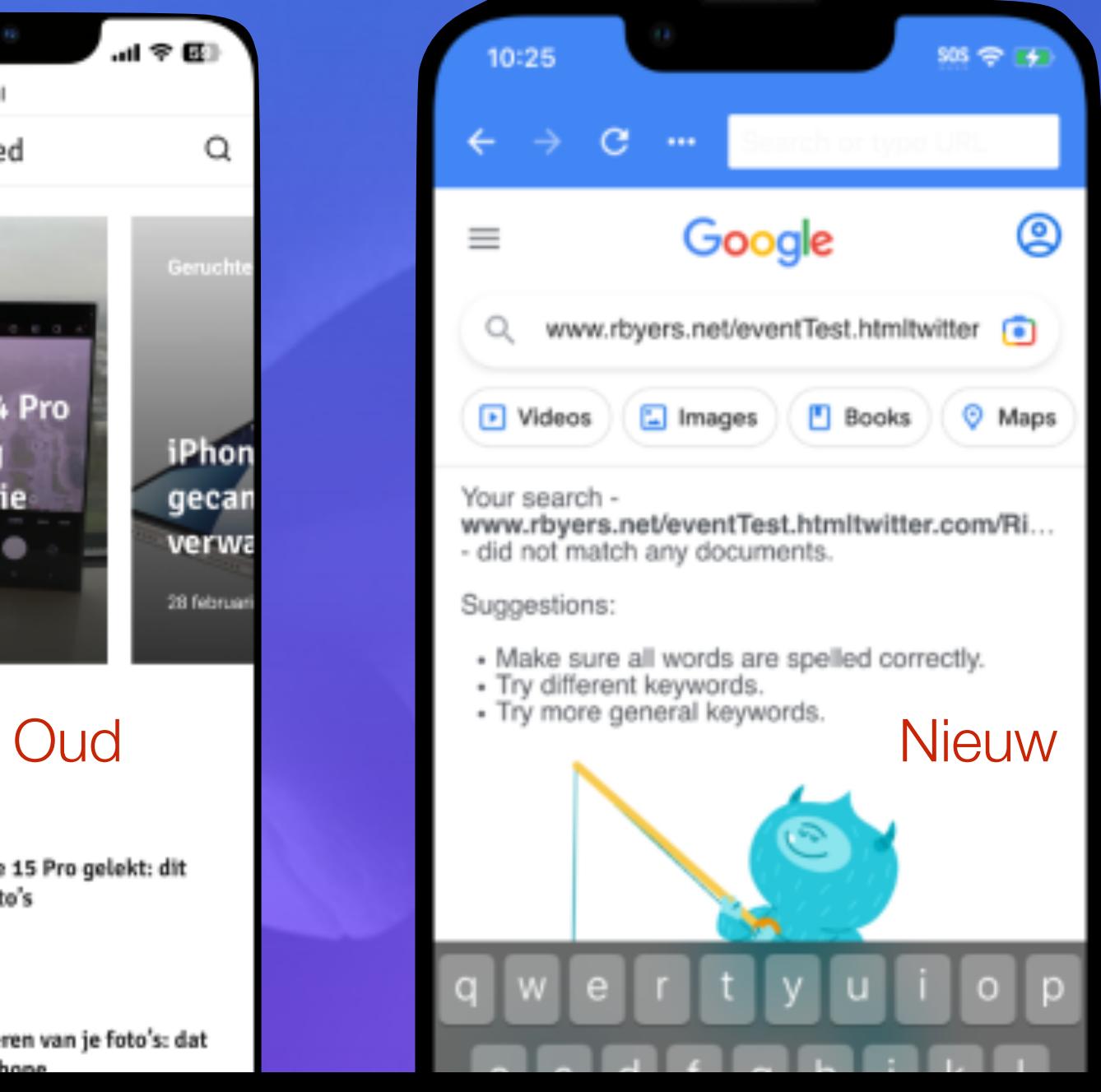

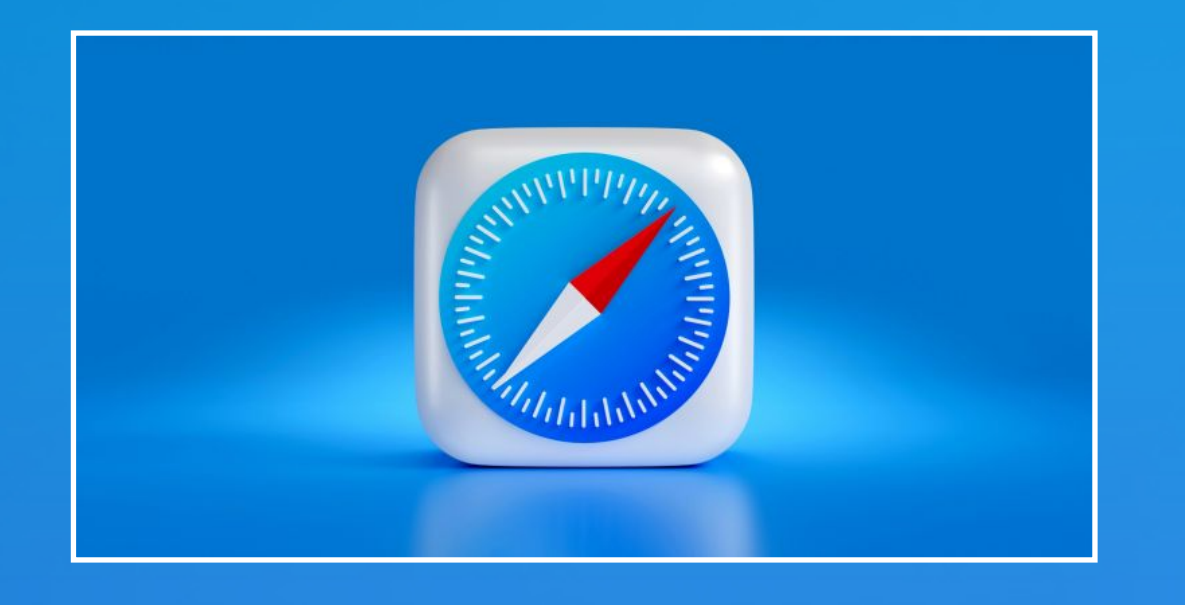

## Besluit: alles over Apple's webbrowser Safari

### **Inhoudsopgave**

- Safari: functies en mogelijkheden
- Alternatieven voor Safari
- De beste Safari-tips voor iOS
- Haal meer uit Safari voor Mac
- Haal meer uit Safari voor iOS

#### Ik wil meer info

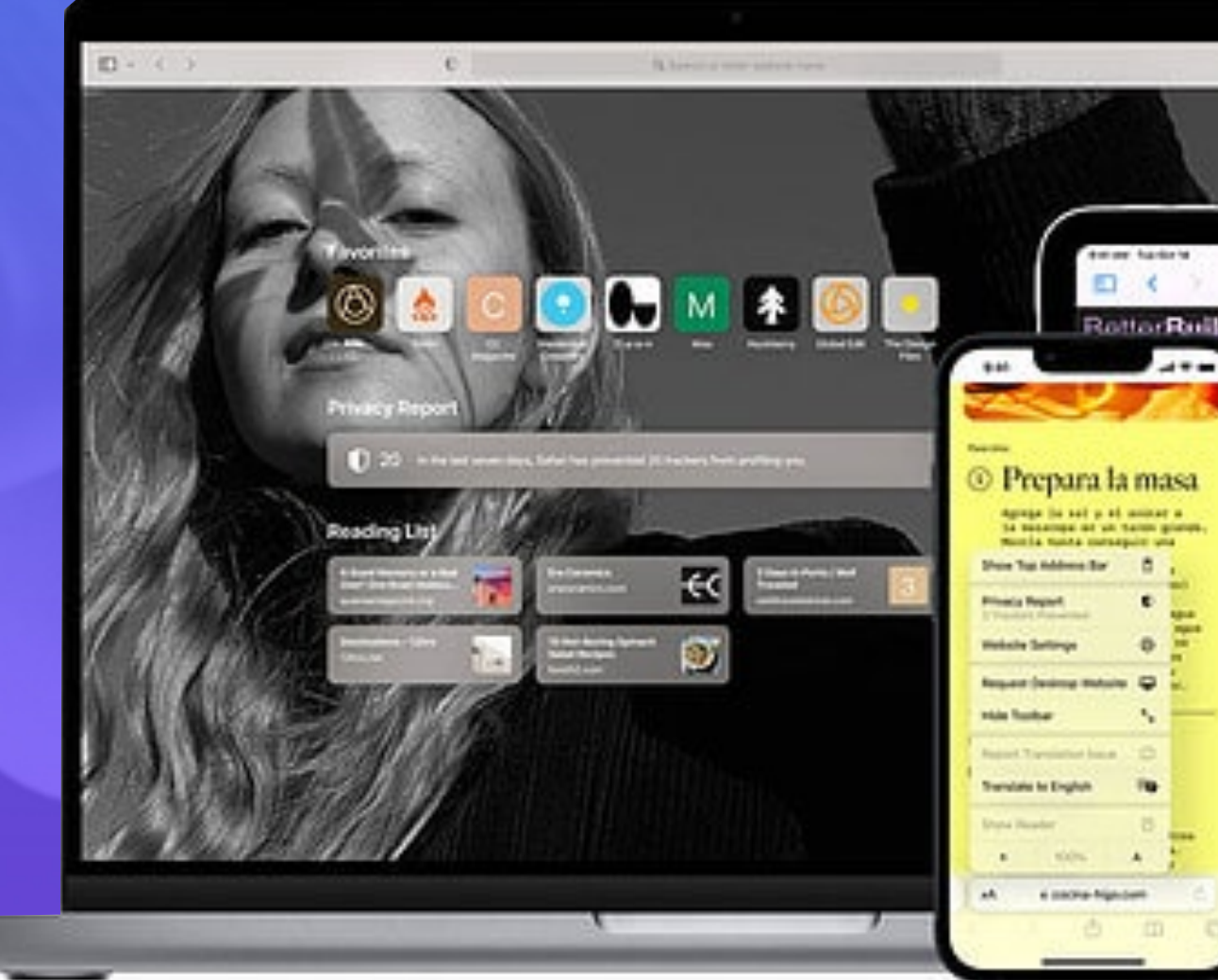

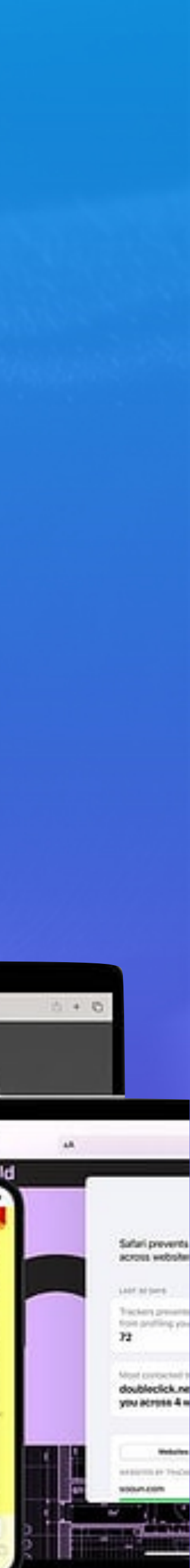

# **Hoog tijd voor een pauze**

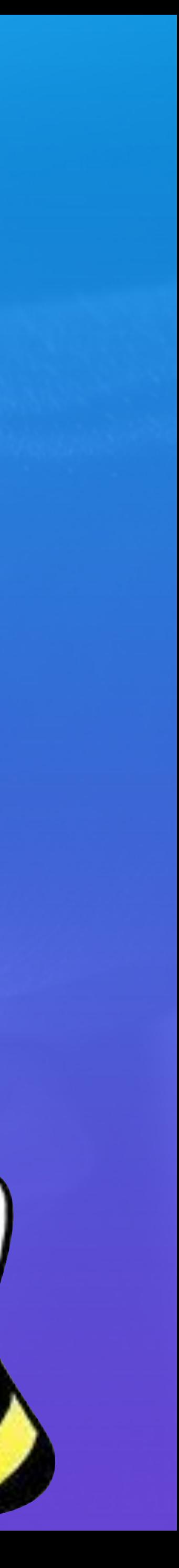

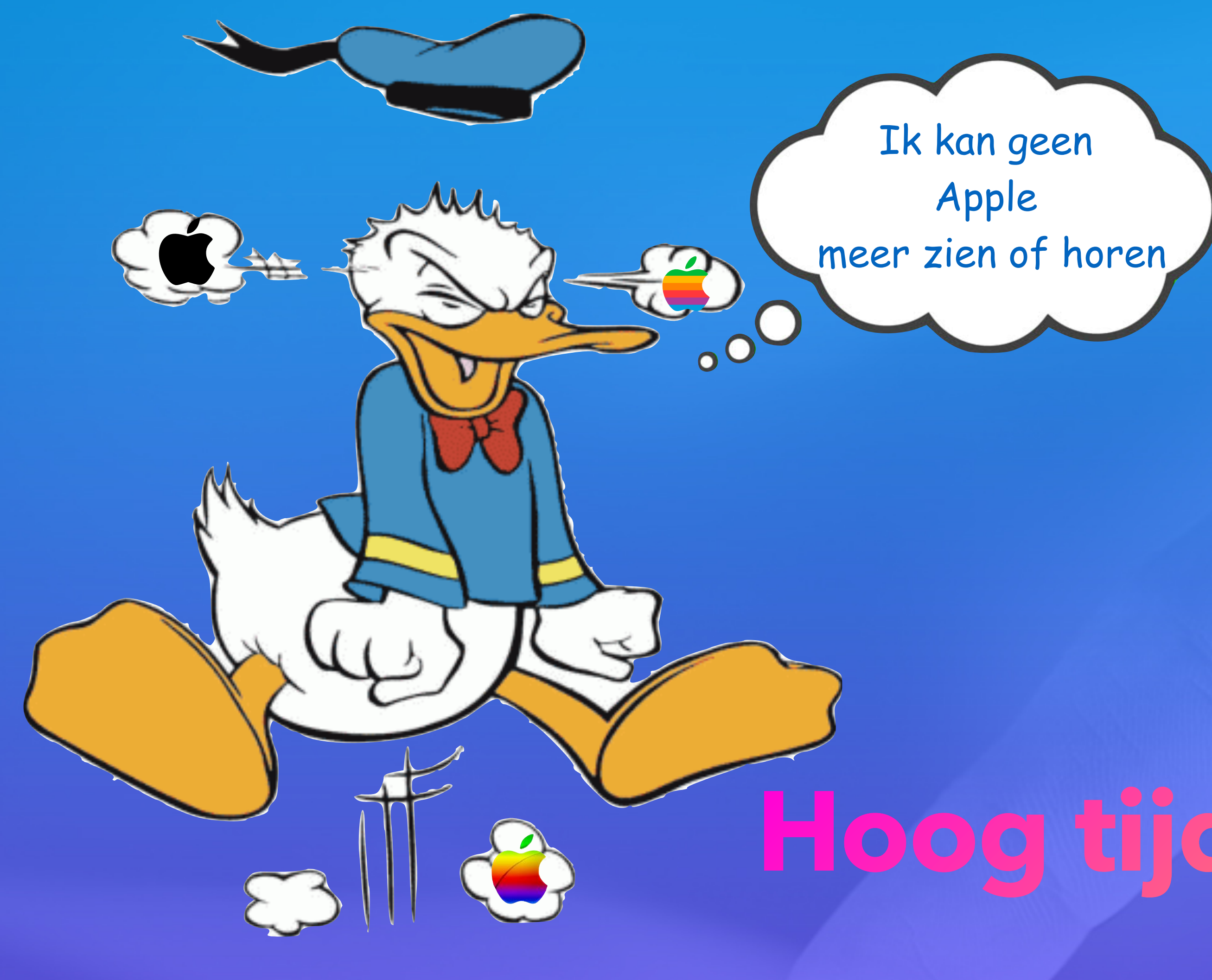

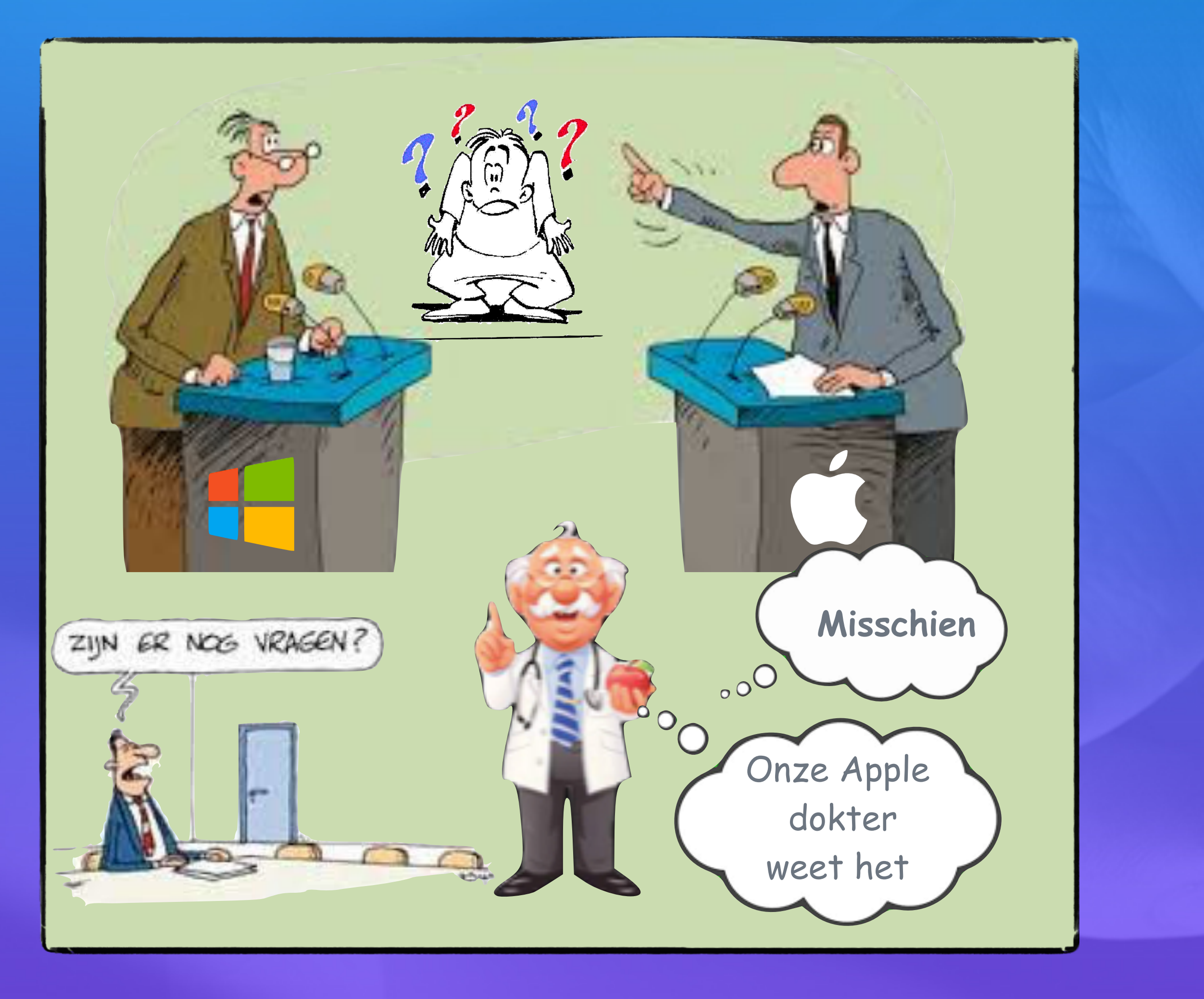

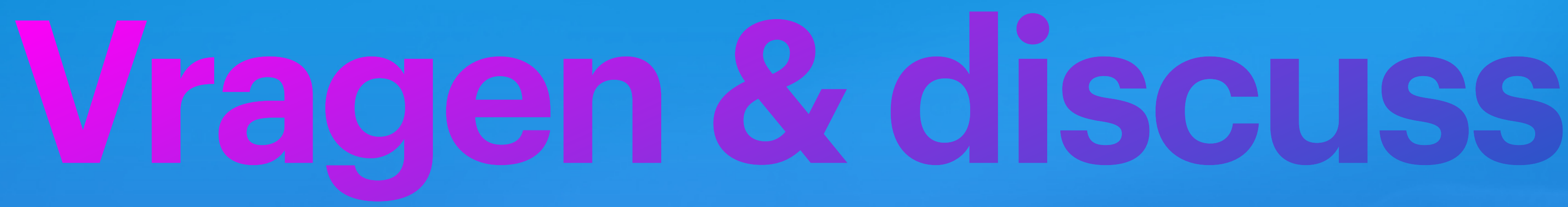

# **Hoog tijd voor een pauze**

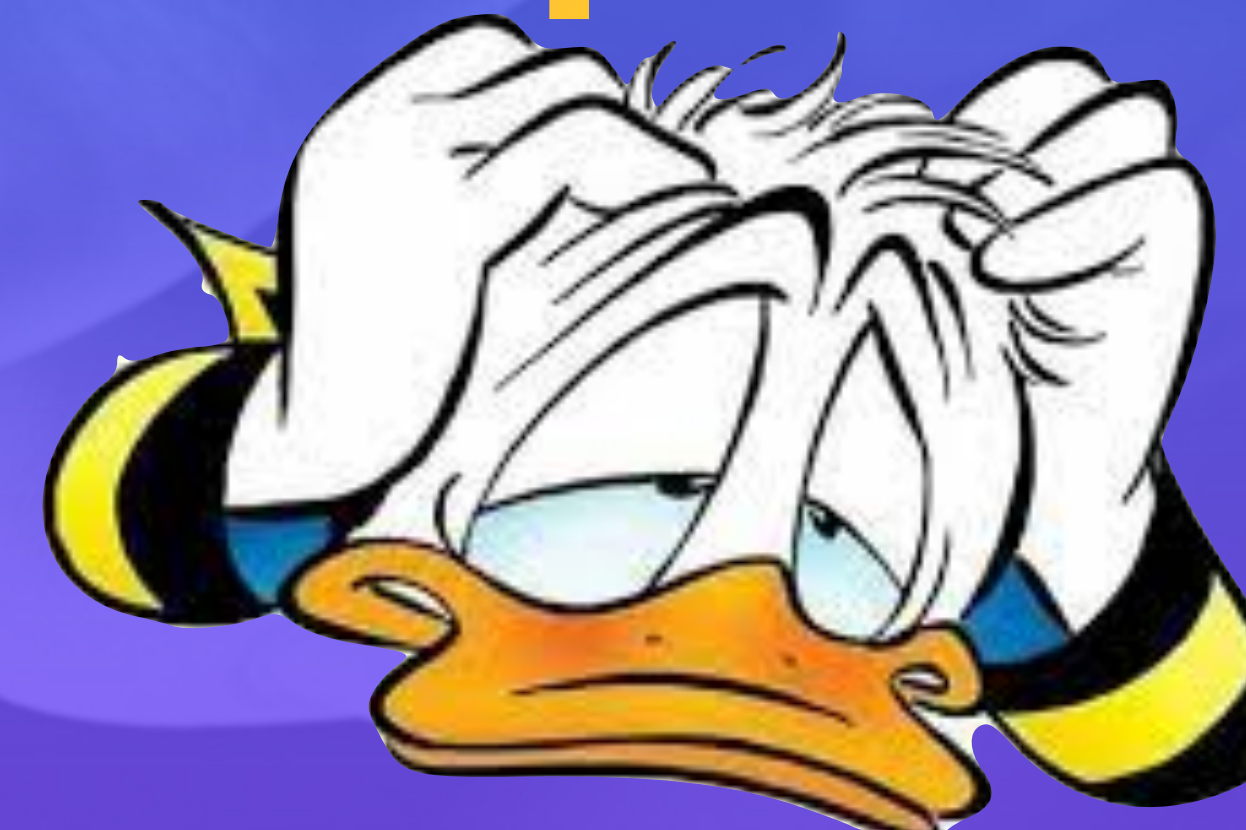

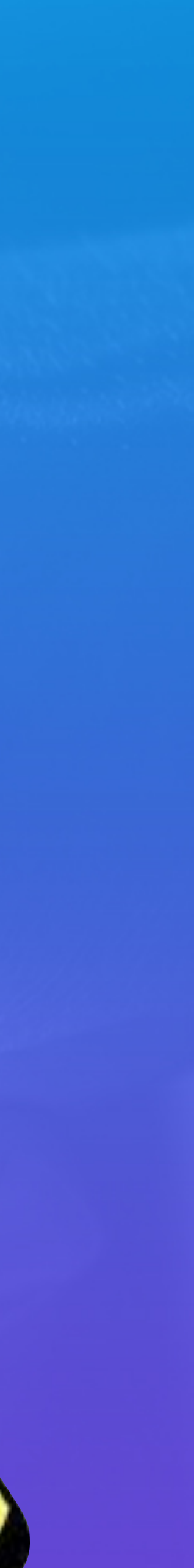

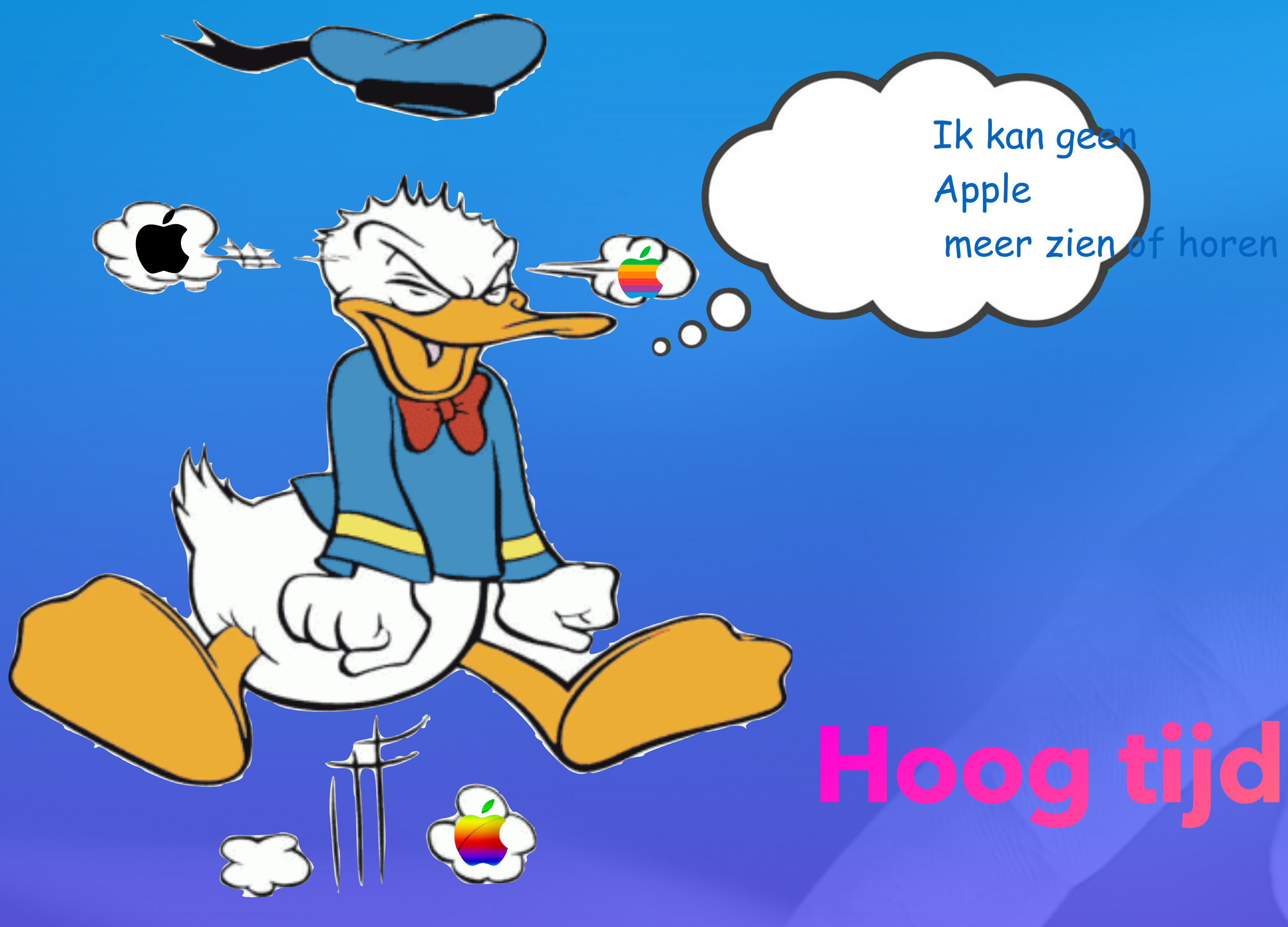

hoeft geen nota te maken. Via onze nieuwsbrief, vind je alles terug.

### [En ook via onze website](https://applesenioren.jouwweb.be)

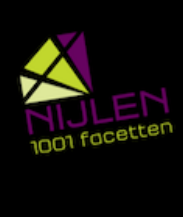

Apple<br>Senioren Café Nijlen

WE STILL THINK DIFFERENT

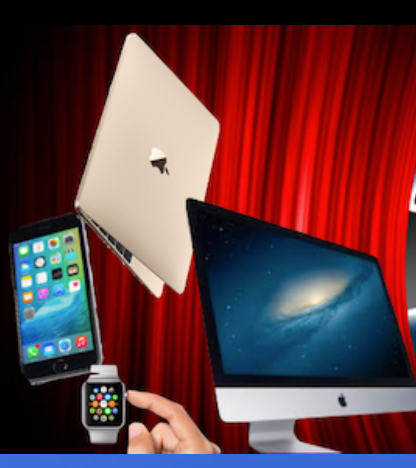

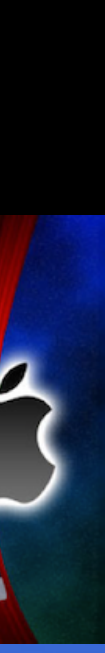